## Communication Networks

Prof. Laurent Vanbever

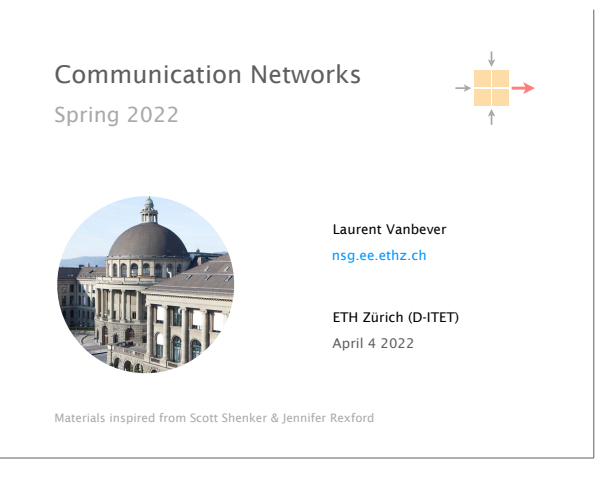

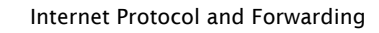

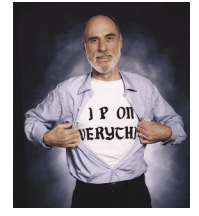

- use, structure, allocation IP addresses
- IP forwarding longest prefix match rule

2

3

- IP header IPv4 and IPv6, wire format
- 

source: Boardwatch Magazine

Internet routing from here to there, and back

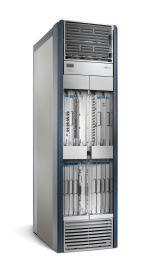

- Link-state protocols 1 Intra-domain routing Distance-vector protocols
- 2 Inter-domain routing Path-vector protocols

How it works Protocol Policies 2 Border Gateway Protocol policies and more

OREILLY

"Follow the money"

3

Problems Security, performance, …

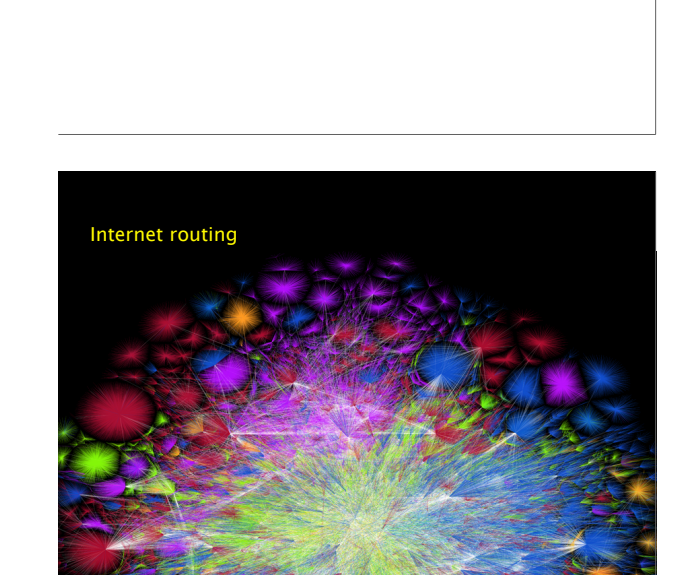

Last week on Communication Networks

This week on Communication Networks http://www.opte.org

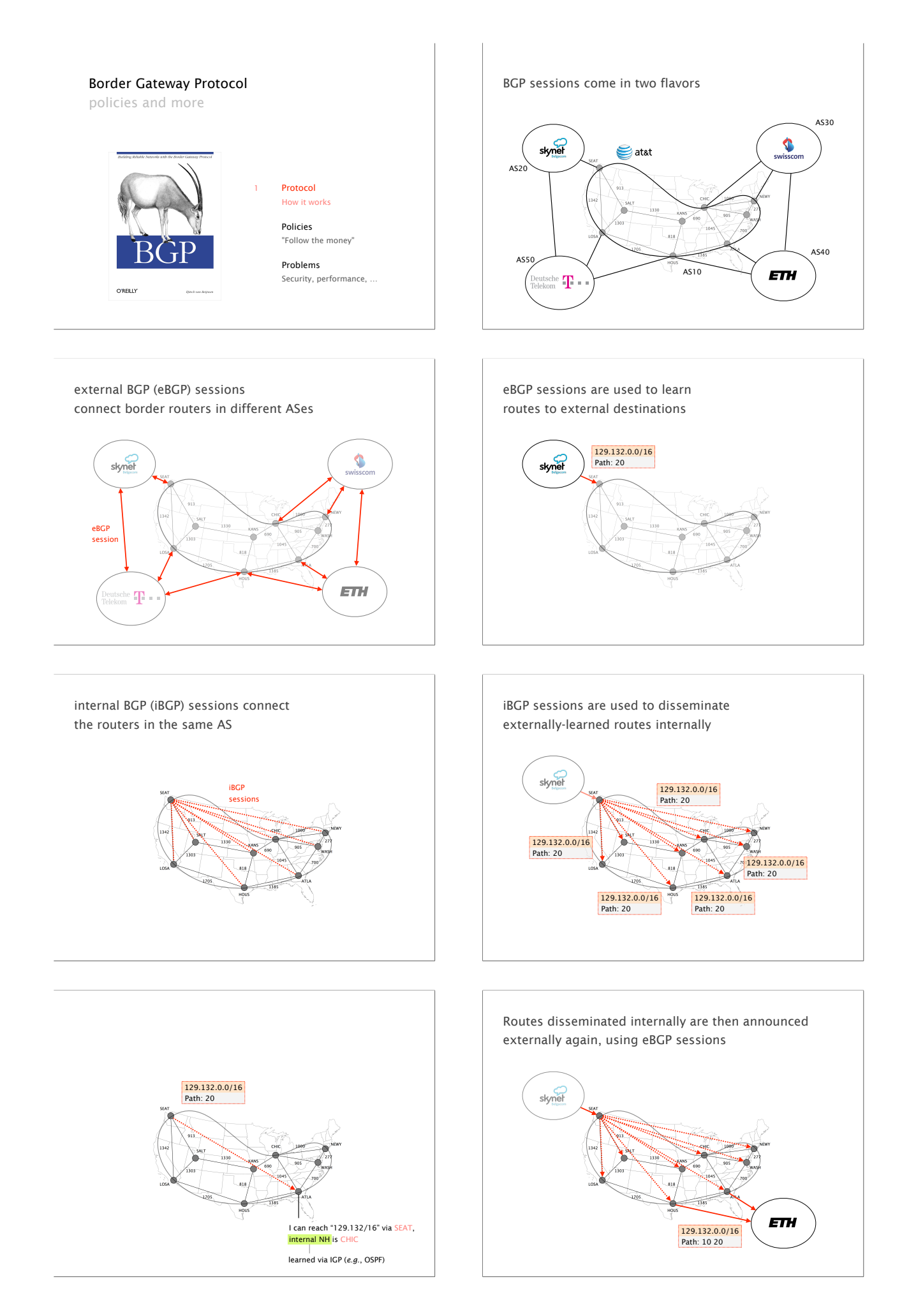

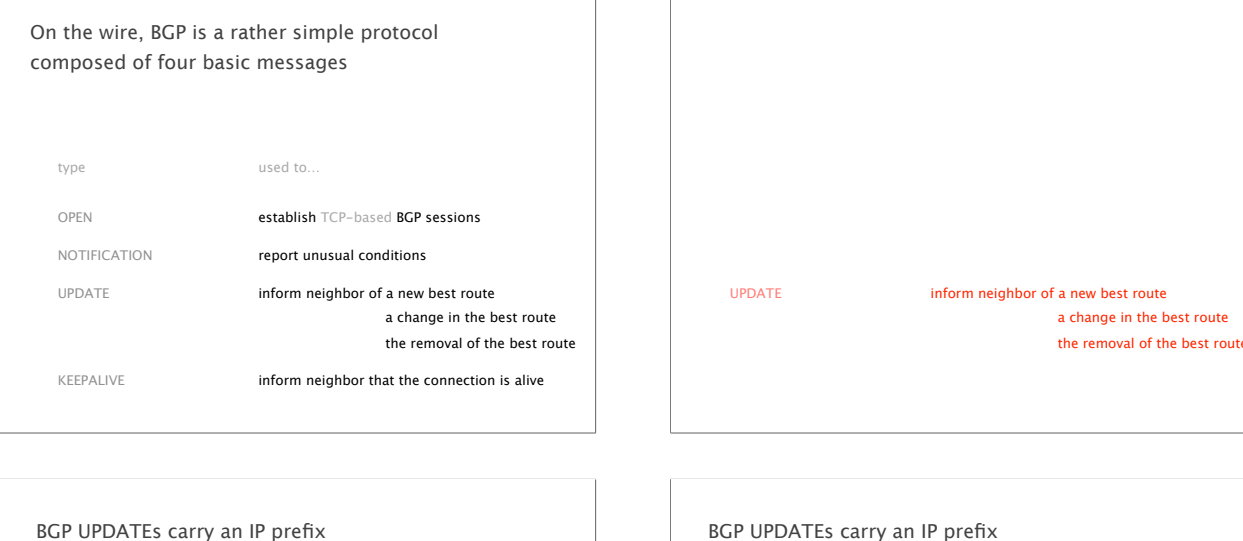

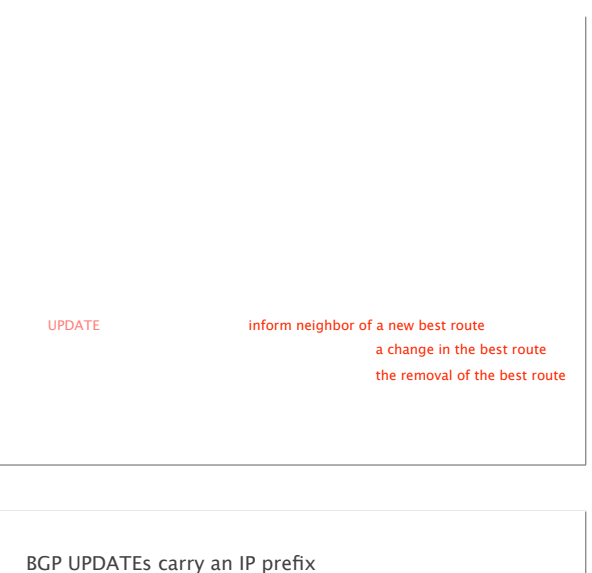

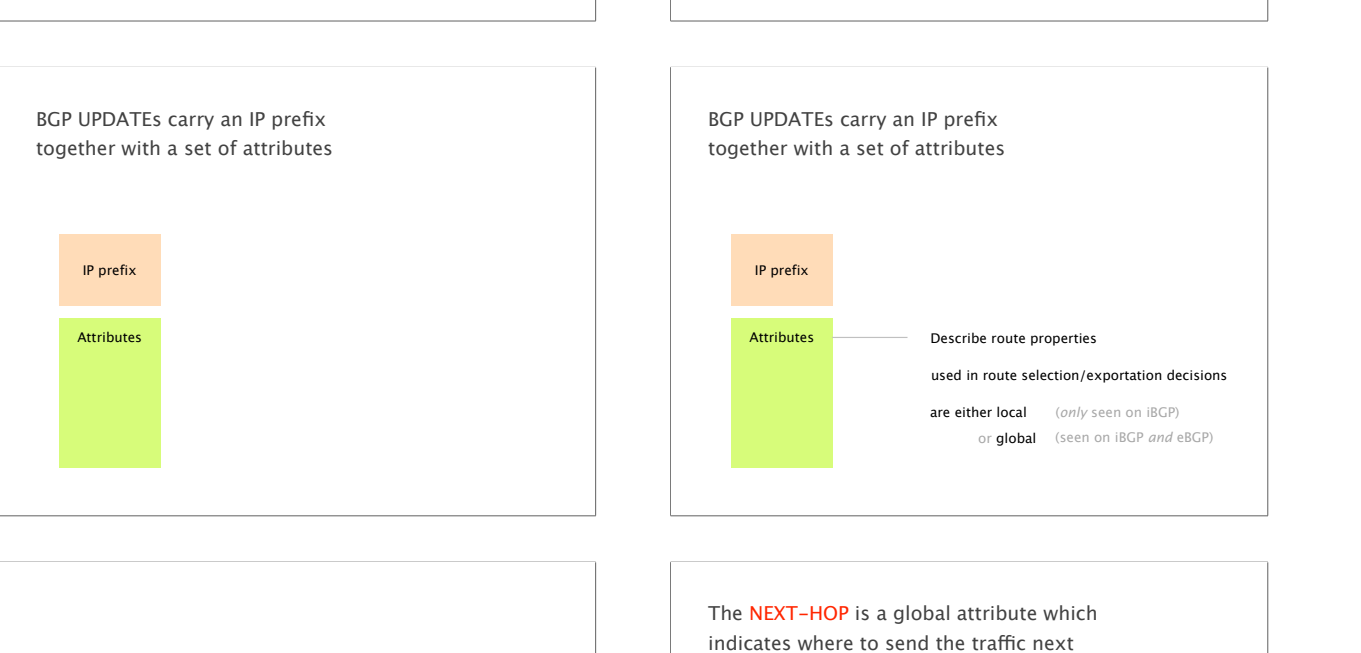

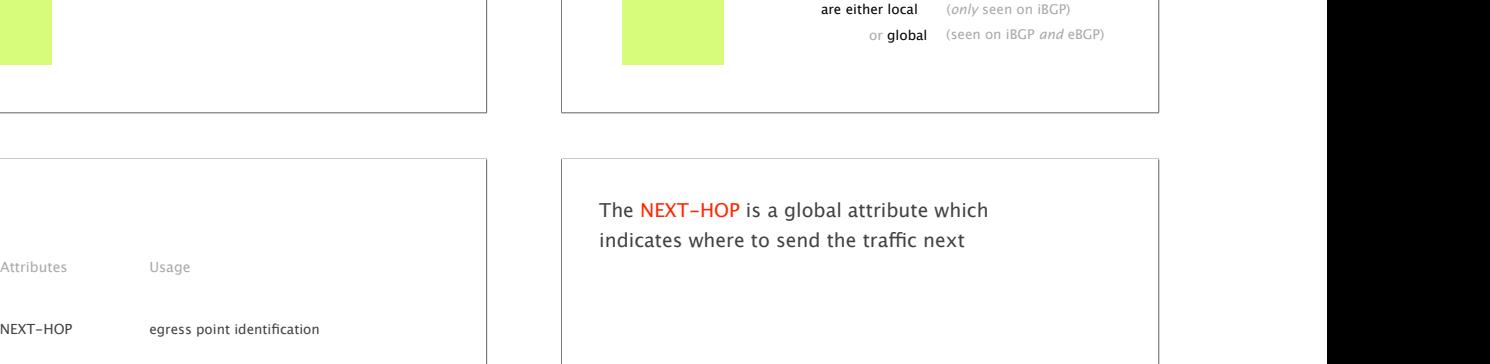

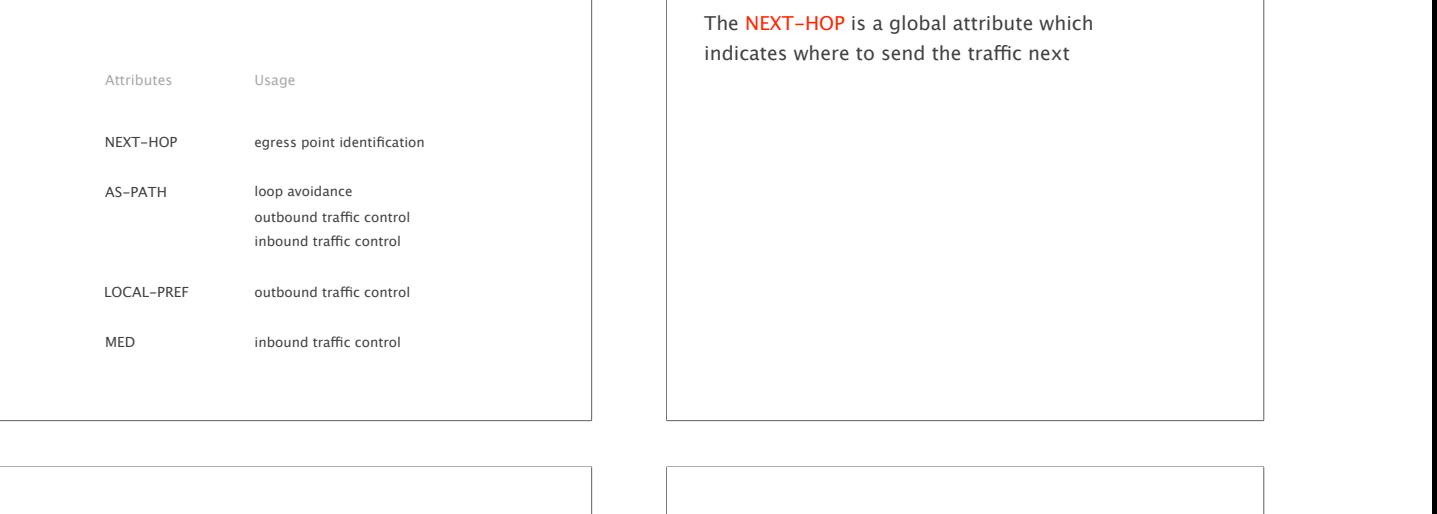

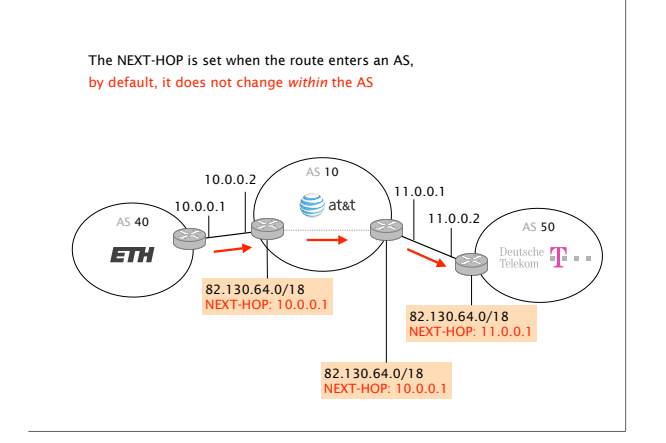

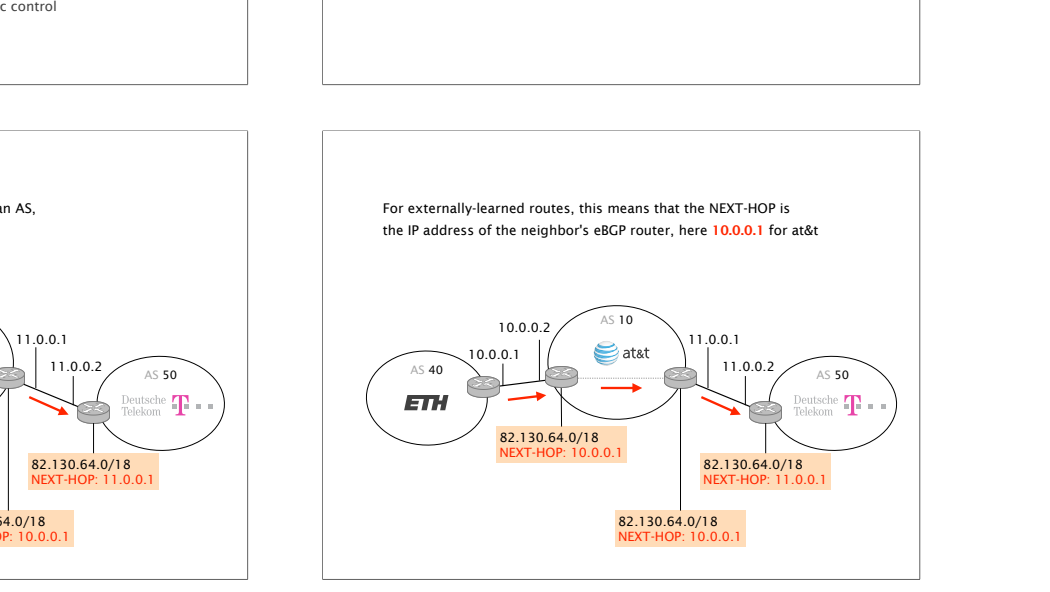

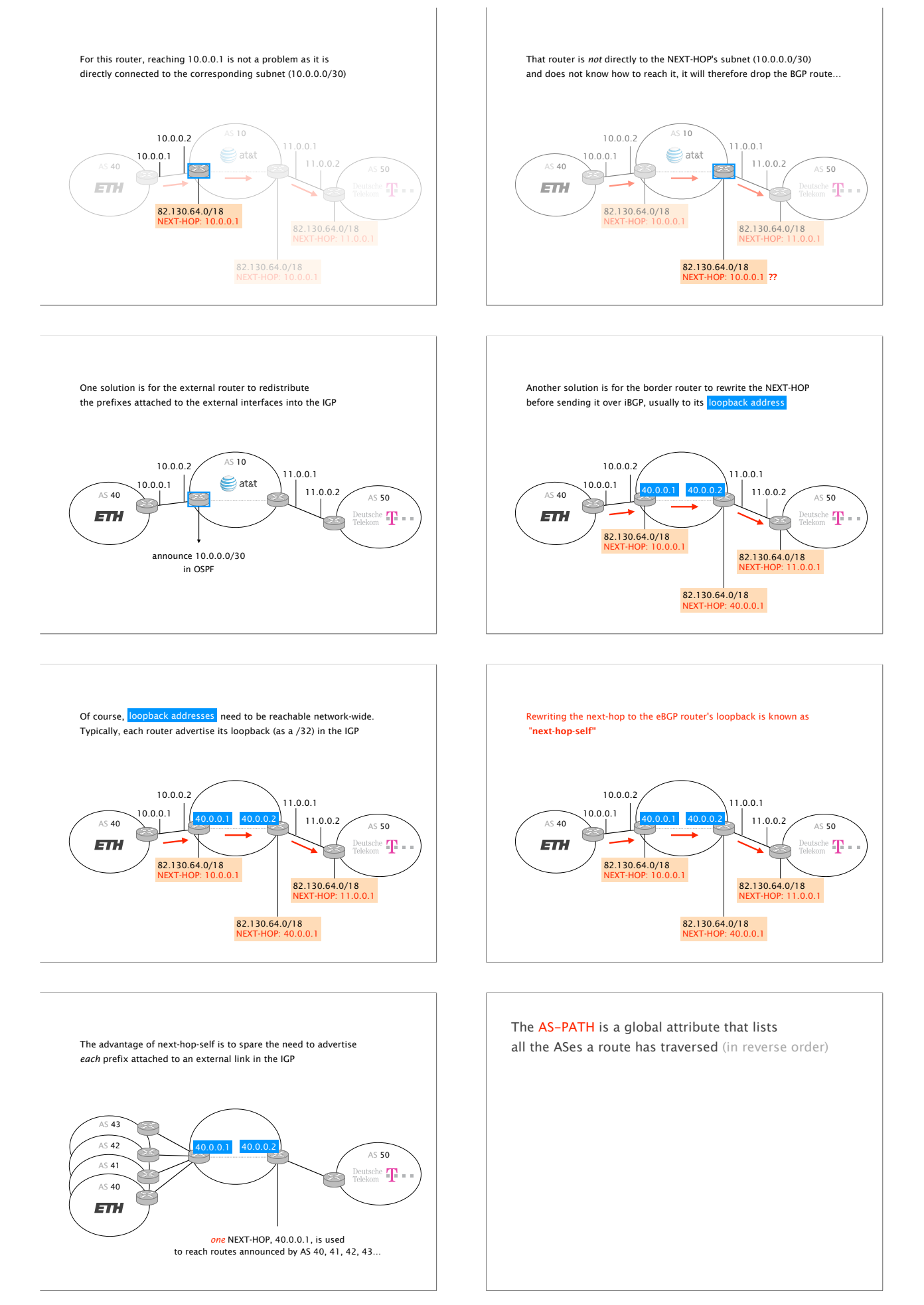

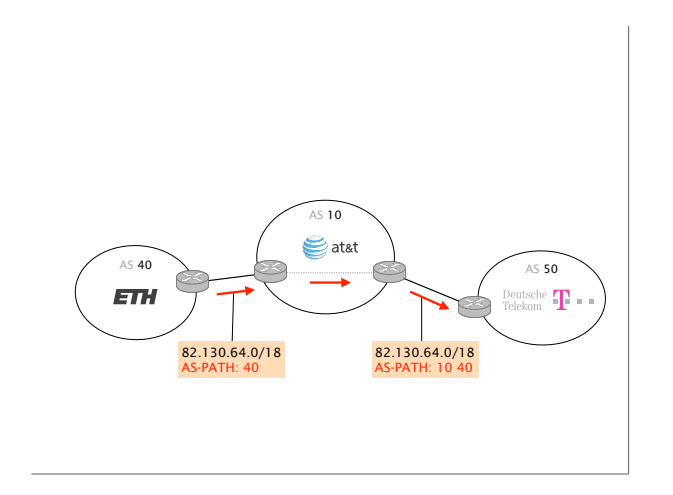

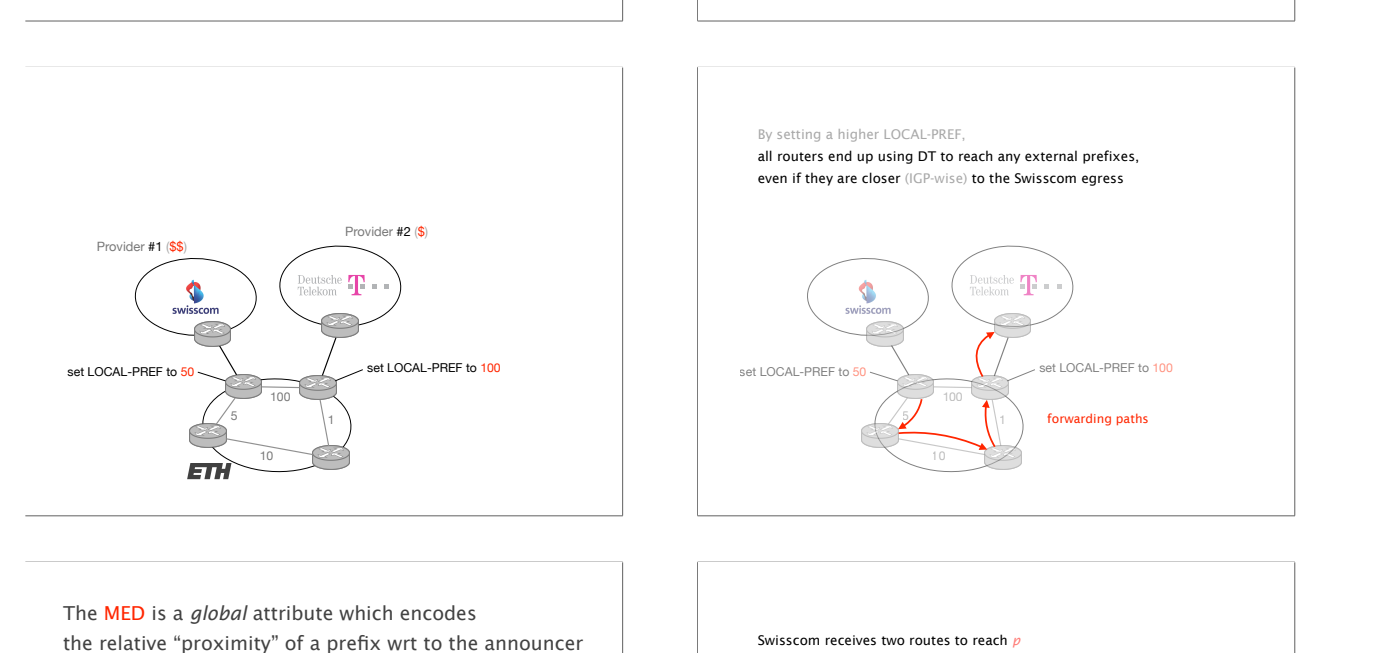

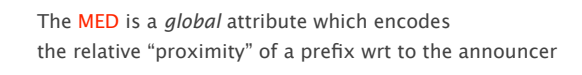

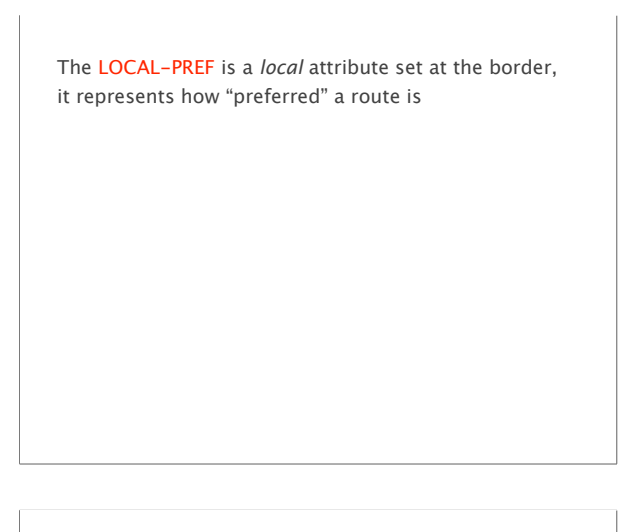

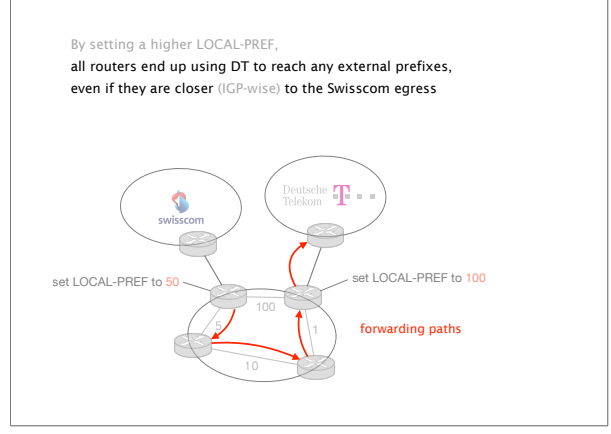

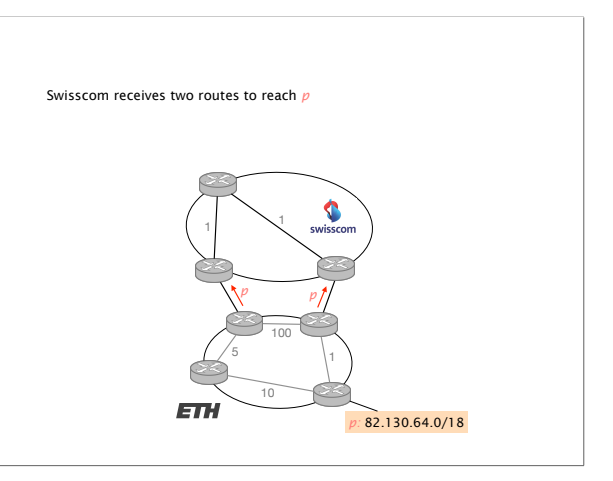

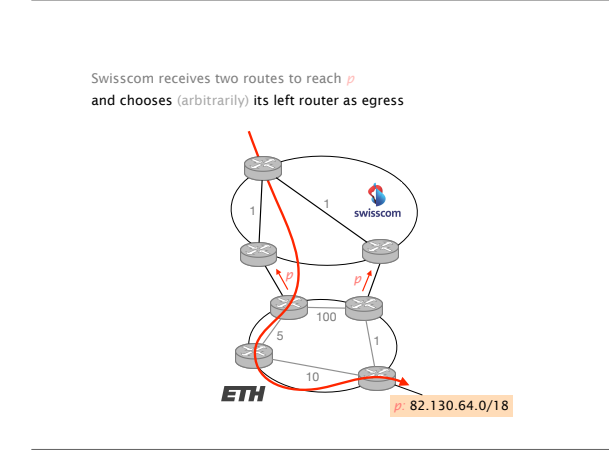

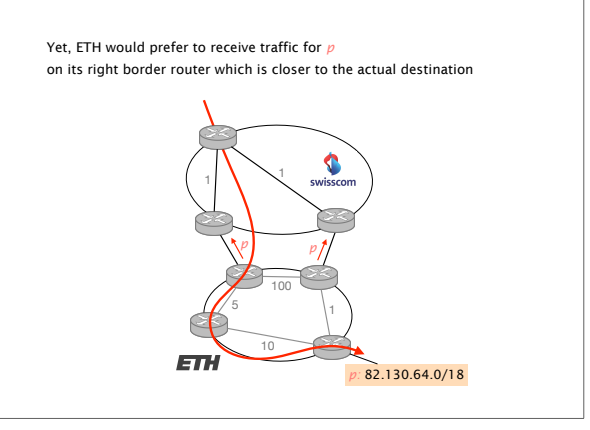

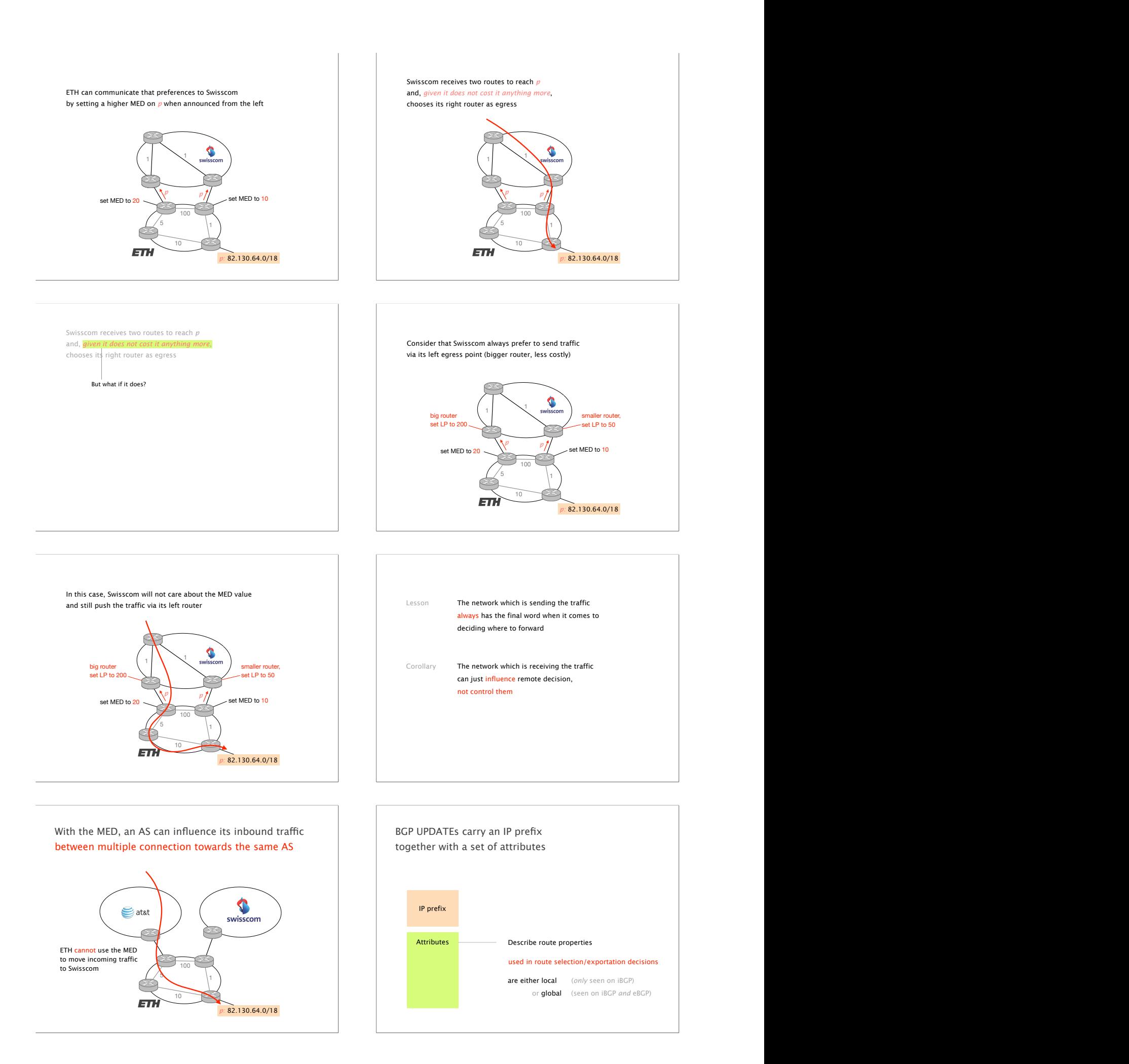

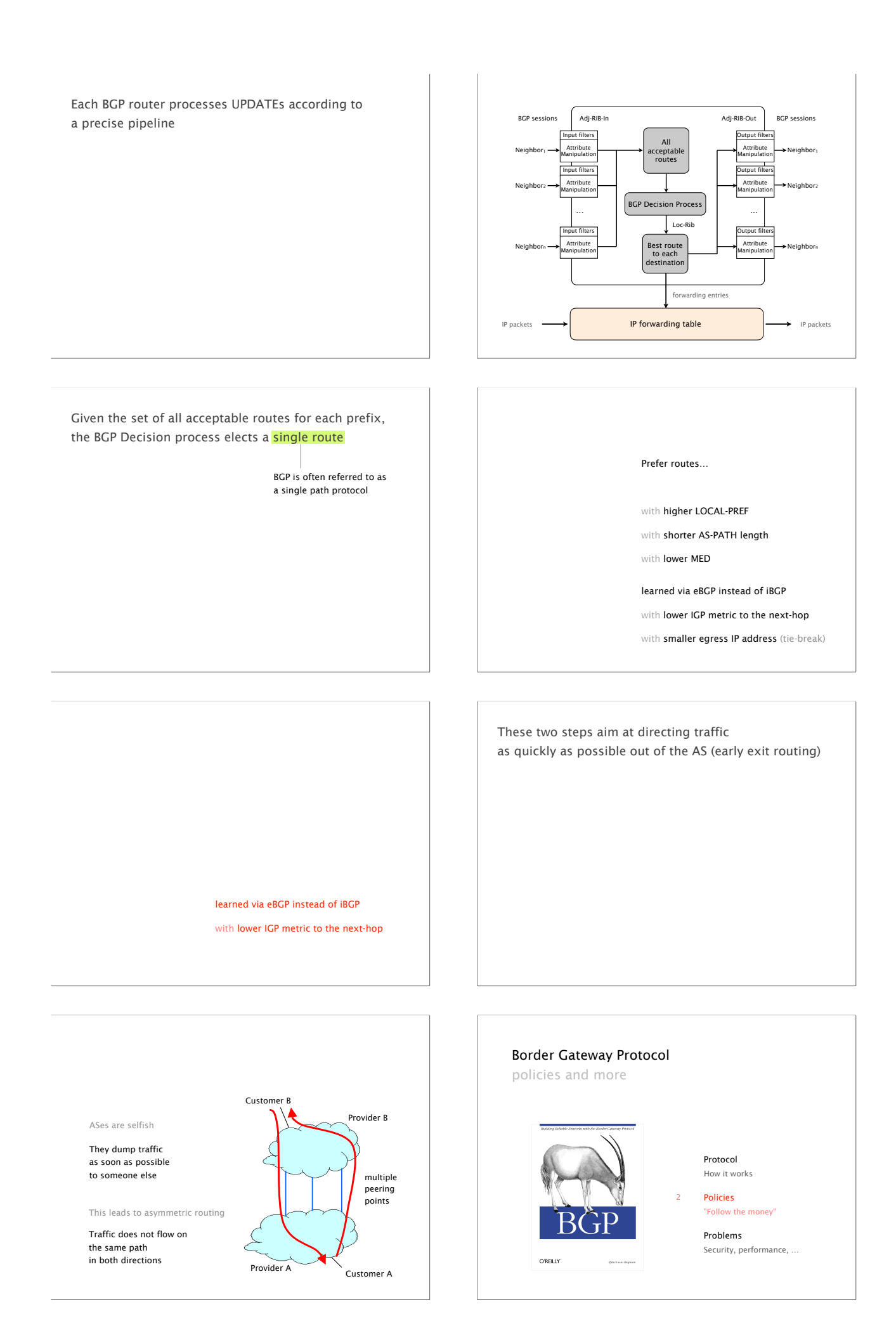

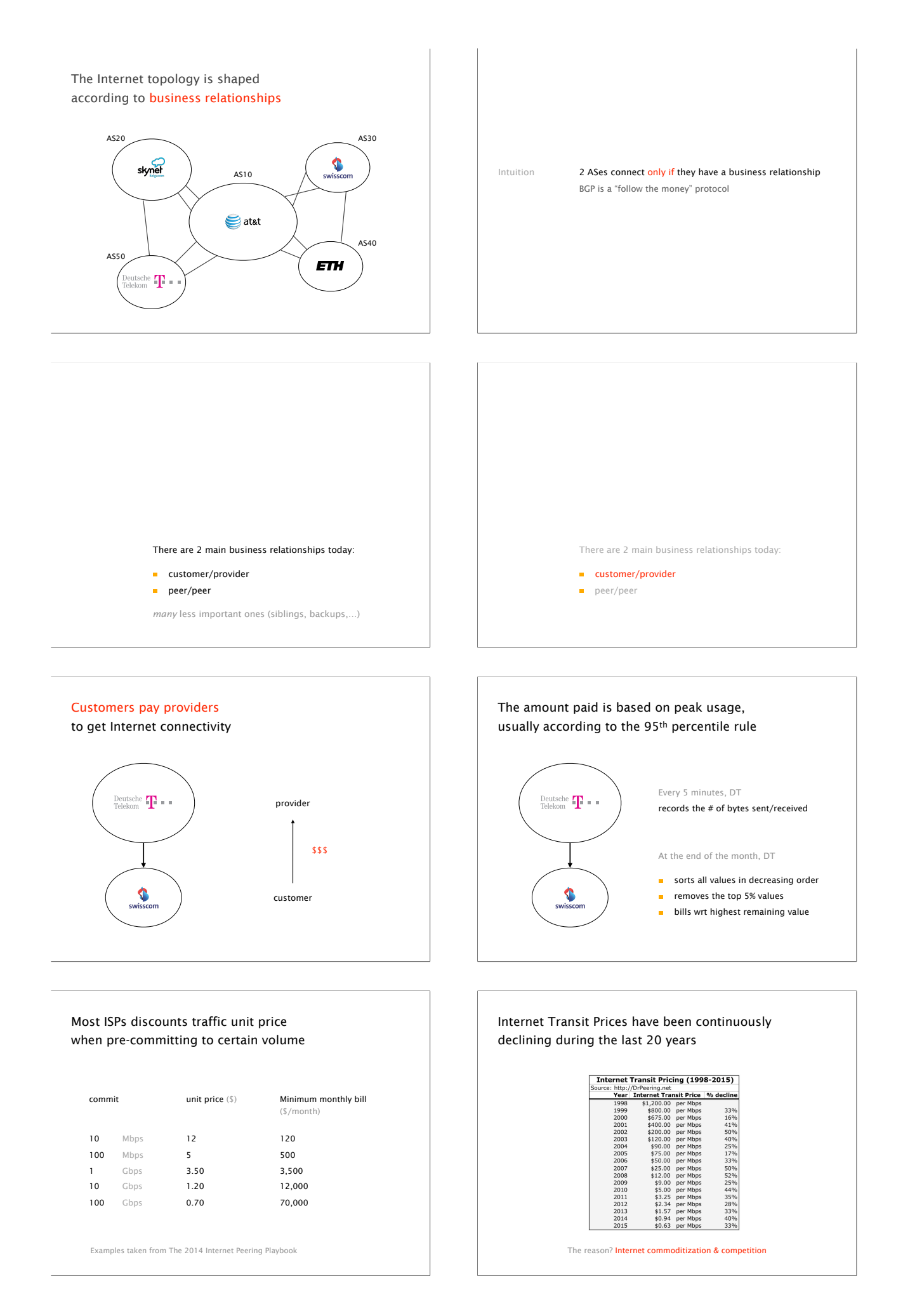

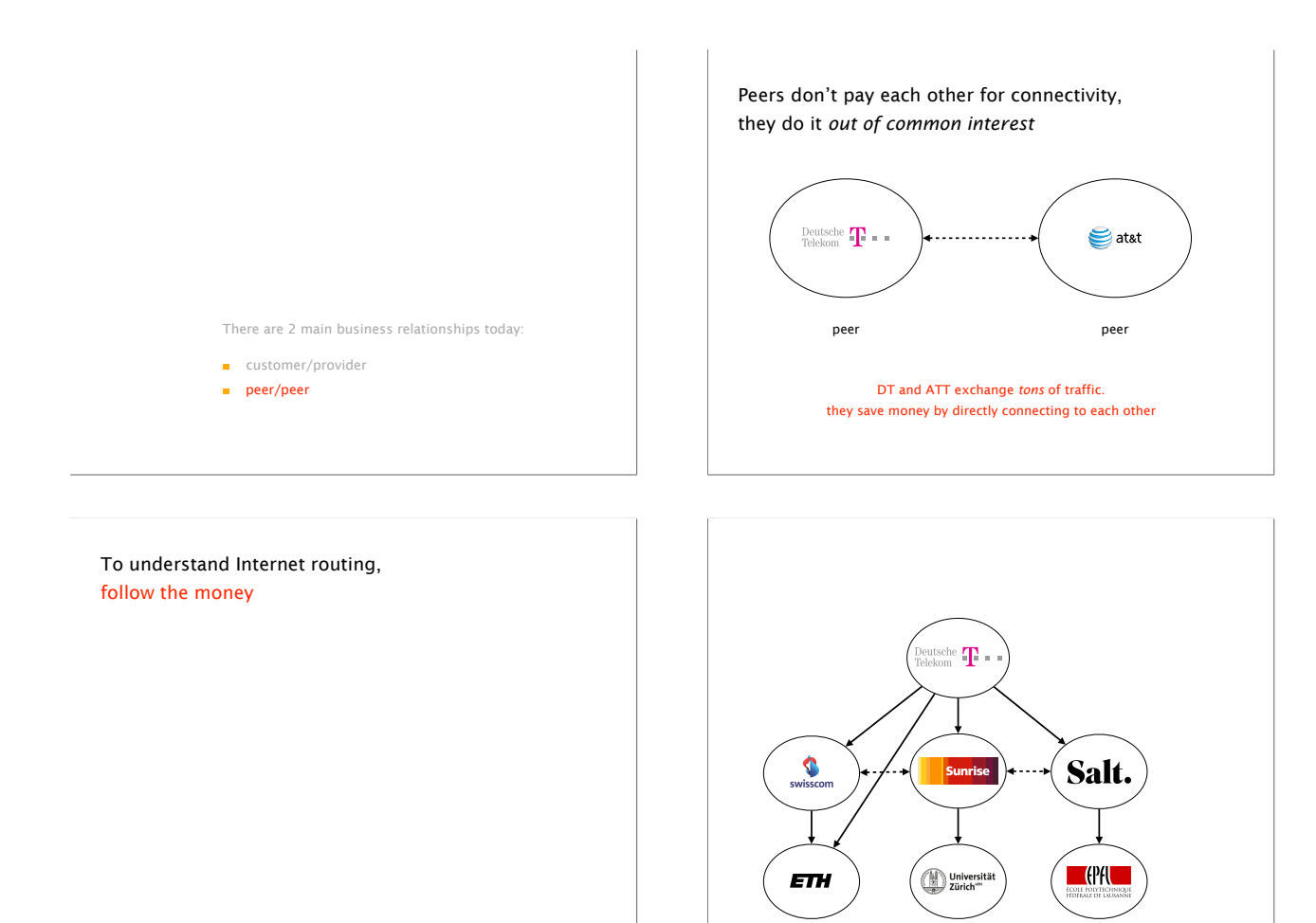

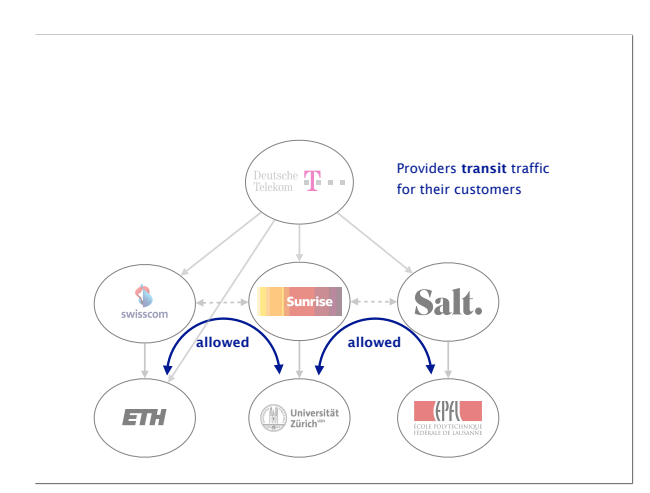

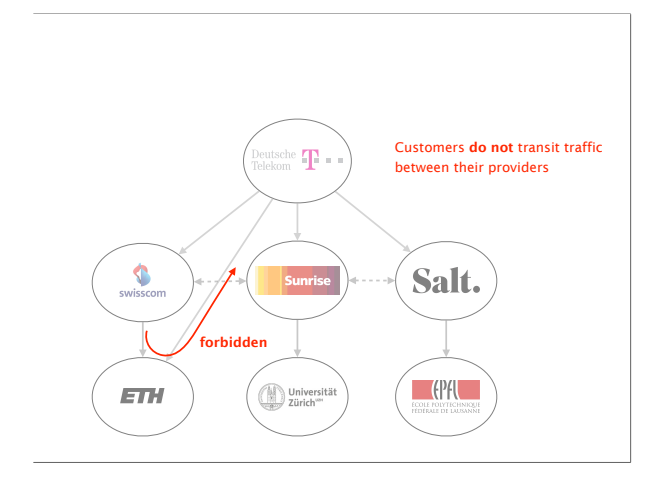

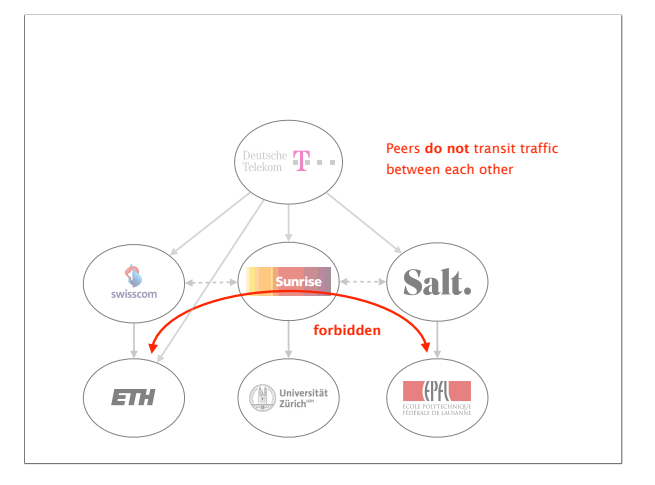

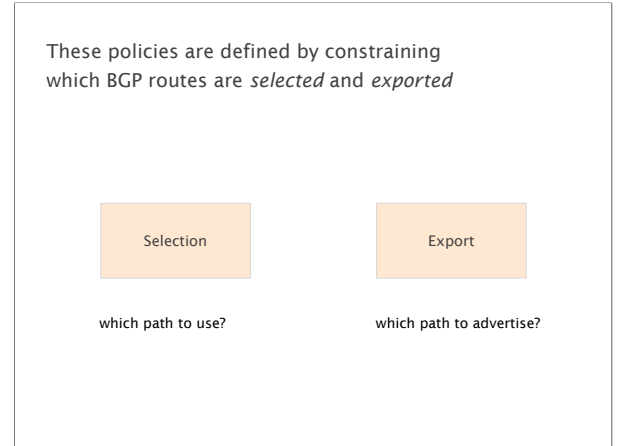

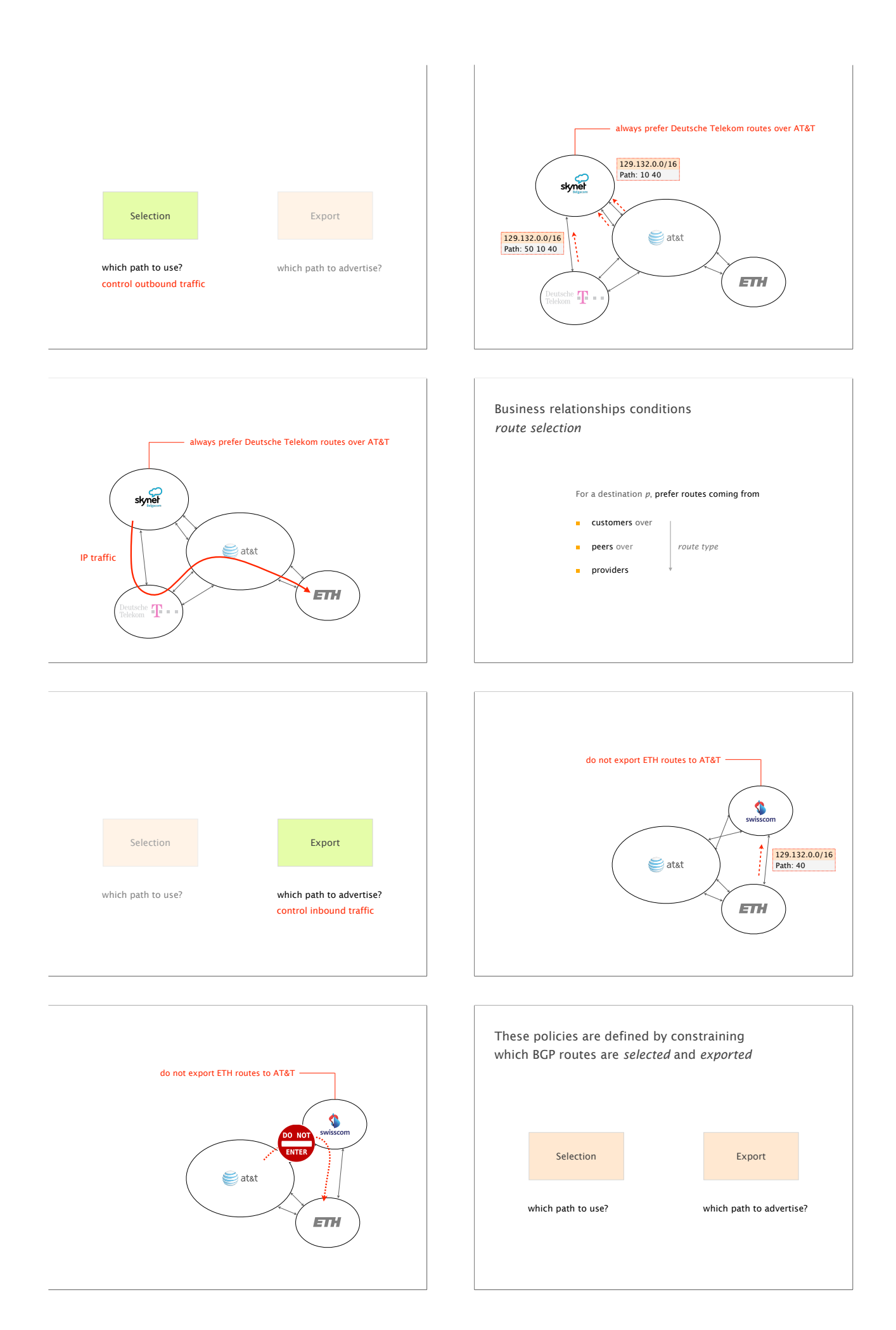

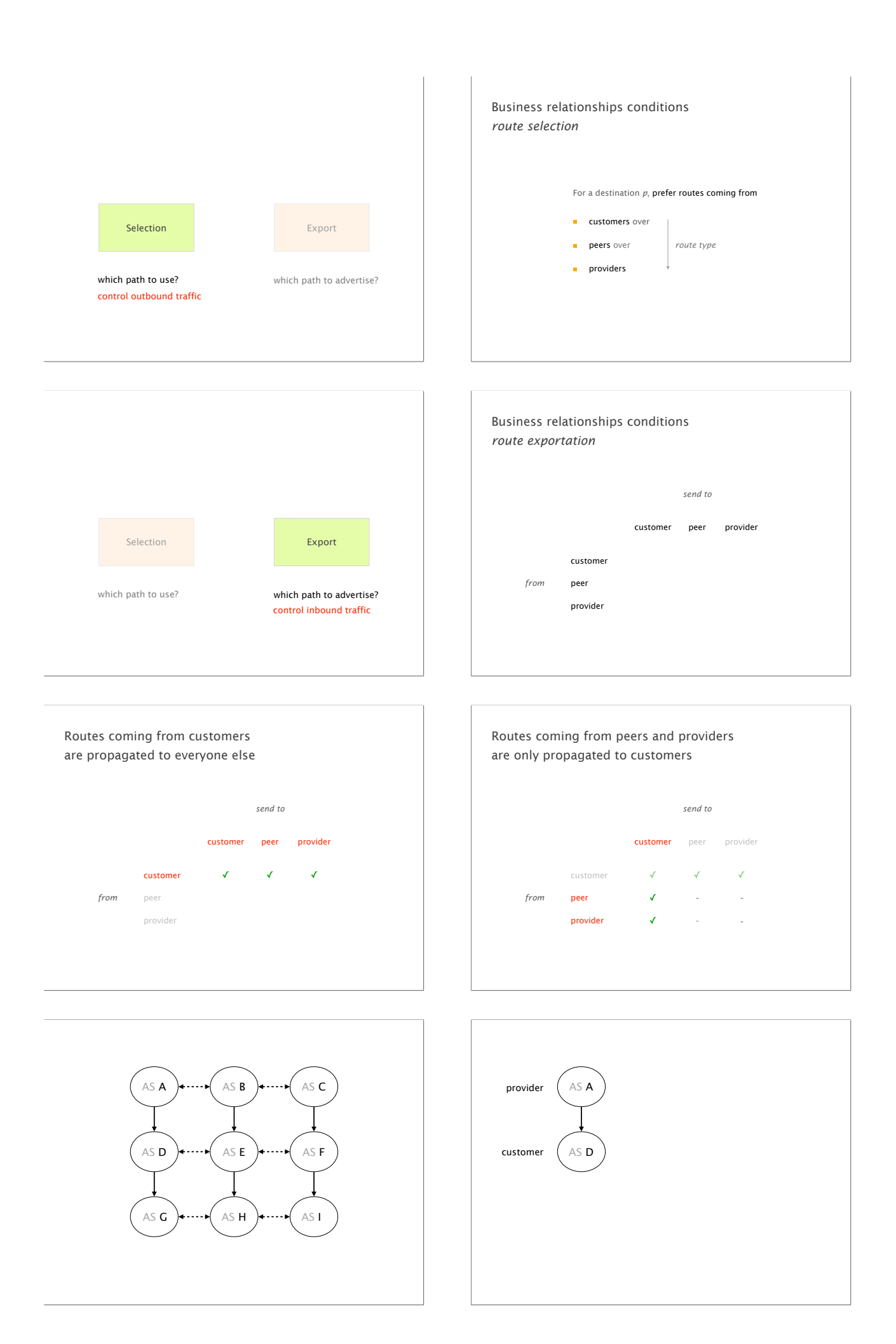

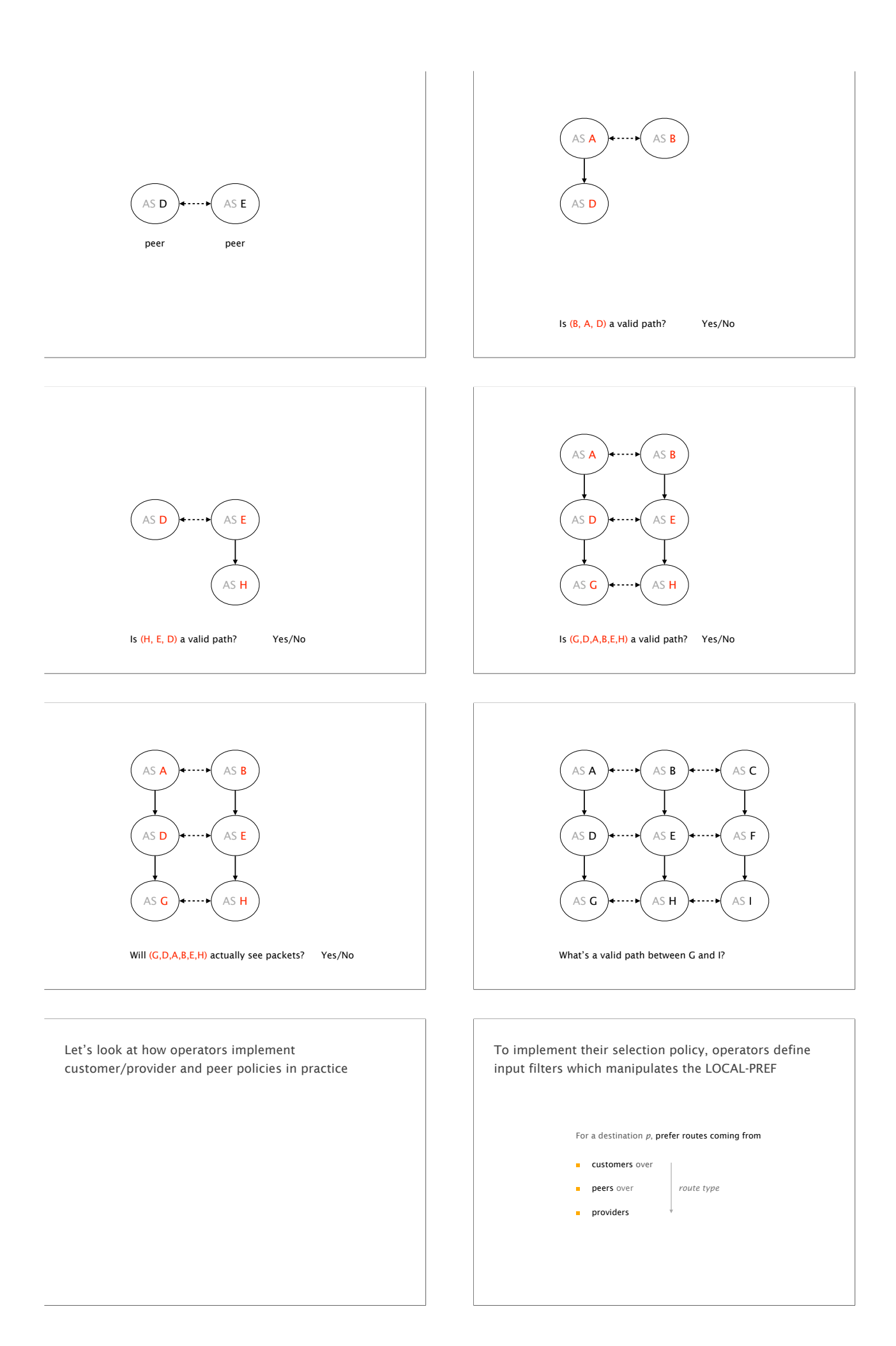

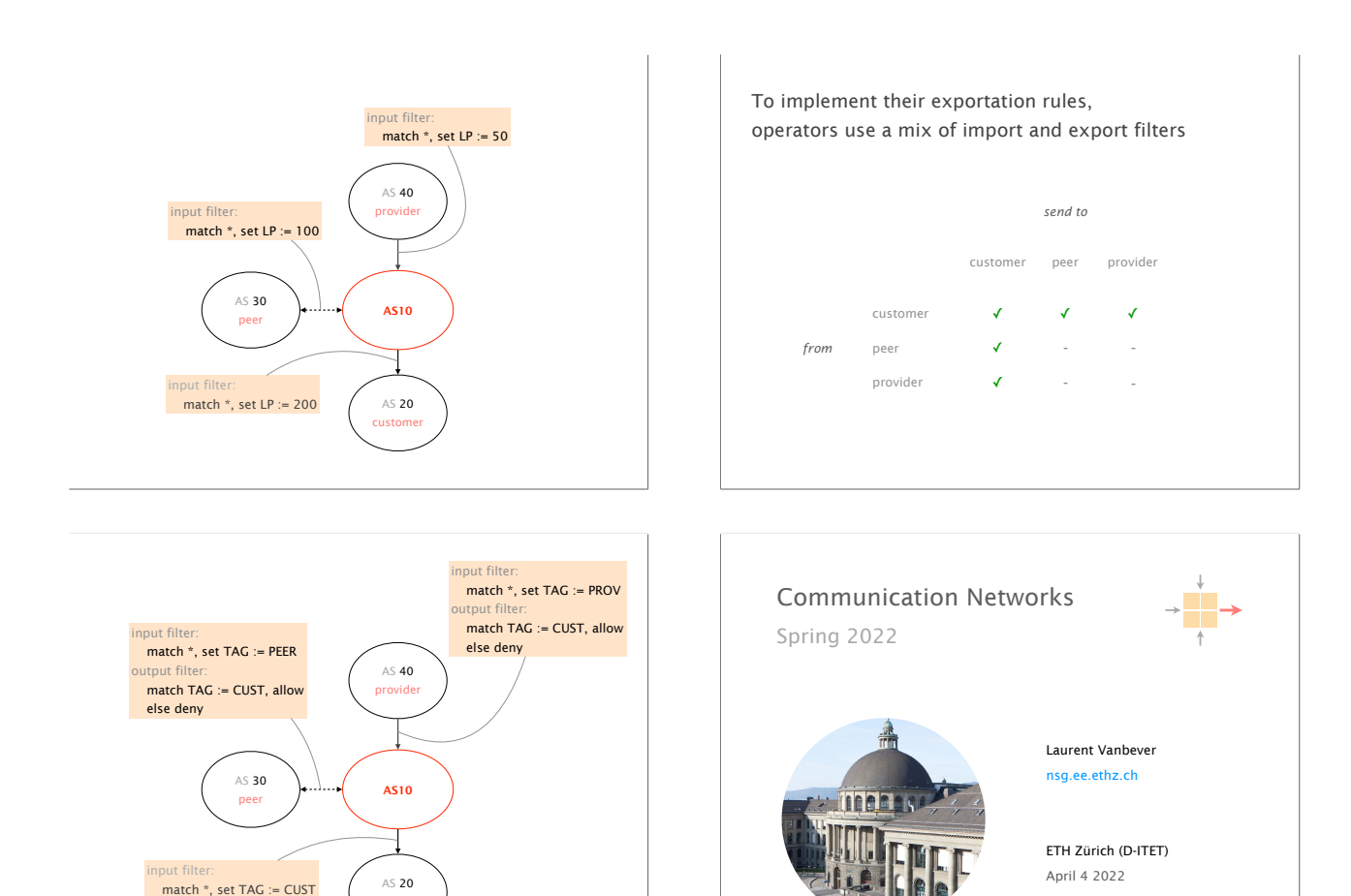

AS 20 custom

output filter: match TAG := \*, allow